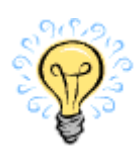

# **Wie bekomme ich eine Benutzerkennung und Mailadresse ?**

Sofern sie ihre Benutzerkennung nicht schon bei der Immatrikulation bekommen haben, wenden Sie sich bitte an die Systemadministration. Es wird Ihnen dann umgehend ein Account angelegt. Hiermit können Sie ich an allen allgemein zugänglichen Rechnern anmelden.

Gleichzeitig wird für Sie ein eMail-Konto angelegt. Benutzername und Zugangspasswort erfahren sie von der Systembetreuung.

Die Nutzung dieses Mailkontos ist obligatorisch. Die Schule versendet ab Februar 2010 keine Infos mehr an private Mailadressen.

# **Wo kann ich meine persönlichen Arbeiten speichern?**

Für jeden registrierten Benutzer wird ein Ordner auf unserem Dateiserver Server Taurus angelegt.

Die maximal verfügbare Kapazität beträgt zur Zeit 900 MB. Auf diesen Ordner hat nur der jeweilige User Zugriff. Die Daten werden zusätzlich wöchentlich gesichert.

Es sollen keine Daten auf den lokalen Rechner gespeichert werden, da dort keine Sicherung erfolgt und bei einem Systemausfall keine Wiederherstellung möglich ist.

# **Wo erhalte ich Hilfe bei Problemen ?**

Sollte es Probleme mit der Anmeldung, Nutzung des Netzwerkes, Zugriff auf Ressourcen oder allgemeine Hard- und Softwareprobleme geben, wenden Sie sich bitte an Frau Dörr.

**Tel**. (92652)-103 bzw. -140. **Mail** [doerr@hbks.uni-sb.de](mailto:doerr@hbks.uni-sb.de)

Bei Fragen zu Anwendungsprogrammen wenden sie sich bitte an Herrn Schmitz.

**Tel.** (92652)-158 **Mail** [c.schmitz@hbks.uni-sb.de](mailto:c.schmitz@hbks.uni-sb.de)

**Welche Hardware steht zur Verfügung ?** 

Alle Rechner der HBK verfügen über Internetanschluss und sind in ein Windows-Netzwerk eingebunden.

Die HBK verwendet als Arbeitsplatzrechner überwiegend PCs mit Windows XP/Vista/Windows7 bzw. einige Apple Macintosh Rechner

Der Schulungsraum (ehaus Erdgeschoss) verfügt über 12 Rechnerarbeitsplätze die von den Studenten im Rahmen der Kurse genutzt werden können.

In der Bibliothek stehen für alle Studenten zugänglich 2 Rechner für diverse Jobs, wie z.B. E-Mail , Internetrecherche, Einscannen von Dokumenten zur Verfügung.

Darüber hinaus gibt es in den Studierendenateliers der einzelnen Professoren unterschiedlich ausgestattete Rechner, die insbesondere für die Projektarbeit der Studenten genutzt werden.

# **Welche Drucker kann ich benutzen ?**

Es gibt 4 allgemein zugängliche Drucker, unter anderem einen A3 Farblaserdrucker im Treppenhaus des Hauptgebäudes.

Die Druckkosten werden über ein Abrechnungssystem ( Papercut )

Abgerechnet. Einzahlungen auf das Druckkonto können bei Herrn Schmitz oder Frau Dörr getätigt werden.

Das Drucken von privaten Rechnern aus ist nur möglich, wenn der Papercut-Client auf dem jeweiligen Rechner installiert ist.

Nähere Infos hierzu bei Frau Dörr oder Herr Schmitz erhältlich

# **Welche Anschlussdosen kann ich für meinen Privaten Rechner benutzen ?**

Sofern keine WLAN Nutzung möglich oder gewünscht, können einige spezielle Anschlussdosen für private Rechner genutzt werden.

Hierzu muss der Rechner vorher registriert werden.

Das Netzwerk für Privatrechner funktioniert immer nur an den Dosen, die mit einem kleinen gelben Punkt gekennzeichnet sind.

Eine Liste mit allen verfügbaren Anschlüssen finden sie hier

# **Wie kann ich das WLAN nutzen ?**

Das WLAN ist auf dem Campus der HBK mittlerweile flächendeckend verfügbar.

Umfangreichere Infos hierzu auf einer gesonderten Seite der HBK oder bei Frau Dörr